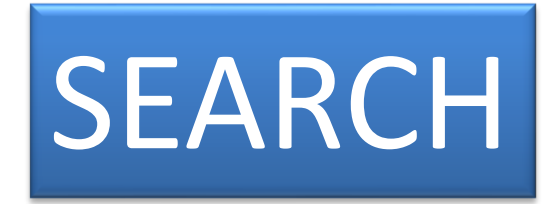

### eDIL has three search functions to choose from :

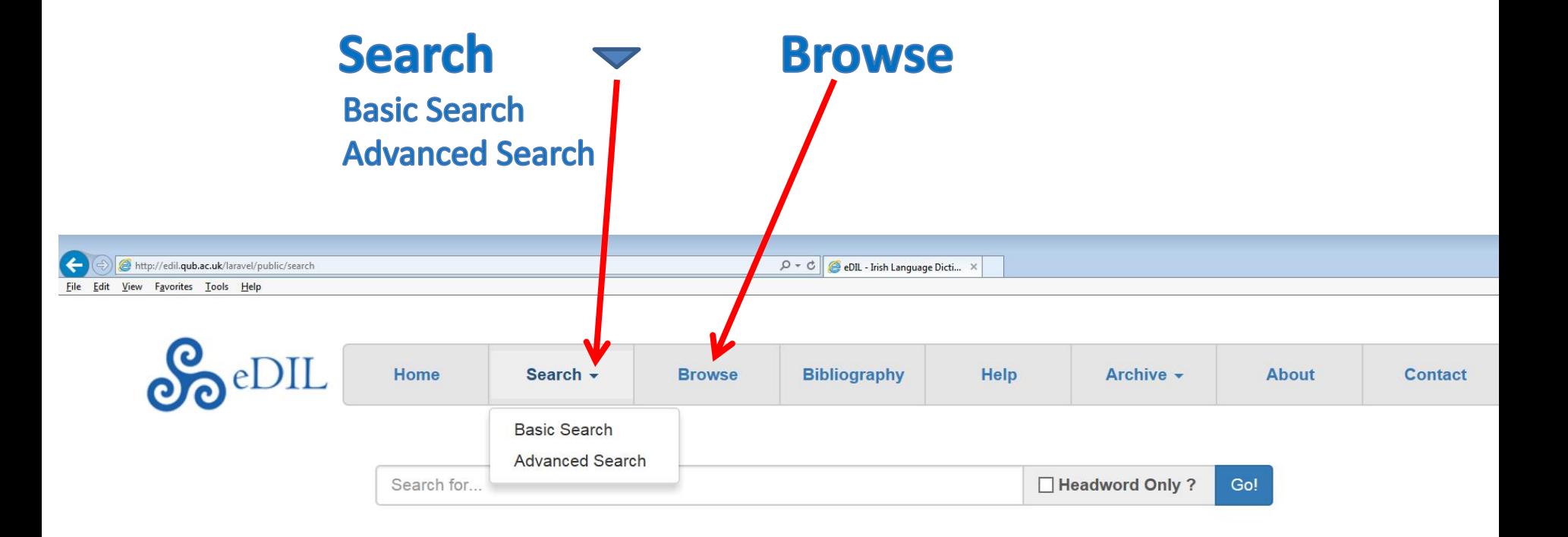

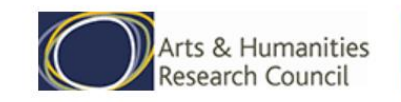

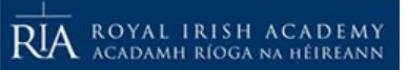

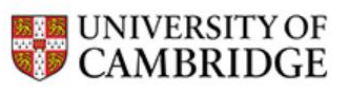

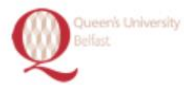

# **Basic Search**

### For *Basic Search*, type your search word into the box right under the taskbar and press return or click on "Go!" at the right end of the search field.

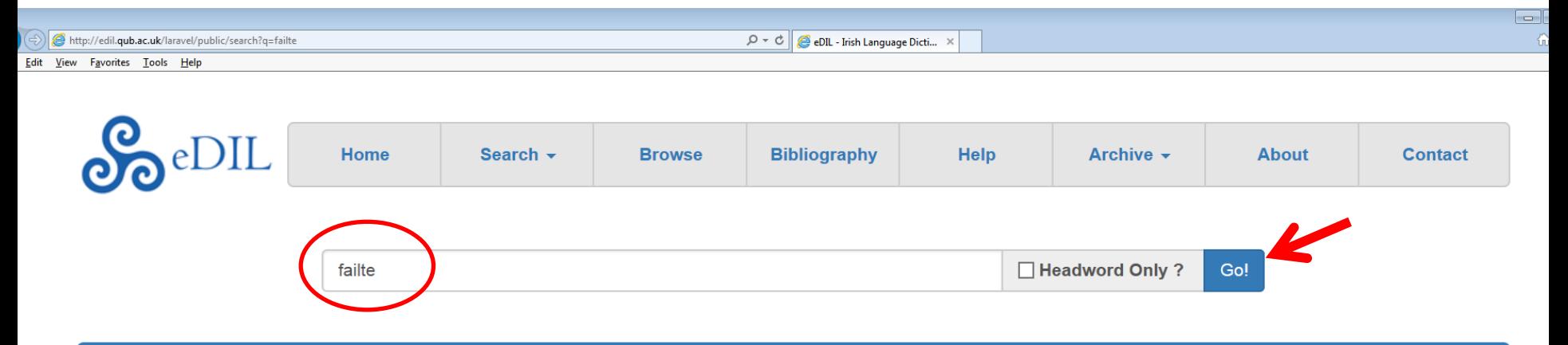

### **Search Results**

#### Your search returned 112 results adbal

Cite This Entry: dil.ie/336 Forms: aidbli, adbol, adbul, adhbhuil adj o, ā, pl. aidbli, see Thurn. Gramm. § 353 . Also spelt adbol, adbul. great, mighty, vast: ind firóg . . . co norddan adbil (adbail, adhbhuil v. II.) 'with vast dignity', Thes. ii 326.1 (Hy. iv). it aidbli fiad scoraib / rigrad Christ . . . 'they are grand', Fél. Prol. 81. is adbul a cobair `vast is their aid', July 28 . is adbul a pian, LU 2172 (FA § 25 ). is adbul . . . <sub>.</sub> is dirim failte muintire nime, 2124 ( ib § 19 ). is adbul . . . . is ingnad fria innisin sudigud inna catrach, 2074 (ib. § 15). adbul físi armothá .i. mor int aslingi atchondarc, LL 280a10 (IT i 162.5 ). adhbal rea n-innisi, ZCP viii 204.26 . rí nime . . . ¬ rí adbul ifirn `*mighty*', Ériu iii 143 § 3 . brōen fīona fīradbail (epithet of a saint), Arch. iii 219 § 1. talam-chumscuqud abdul ingnath, PH 36, gotha aidhble enlait[h]e, Anecd. ii 24 § 9. ro-nuall ... o shésselbi ádbuil PH 471 . buidhni sil Adhaim adbail `the hosts of Adam's vast seed', Eriu iii 29 § 3 . na piana ai[d]bli ili `the many vast pains', § 2. na domenman áidhbli fil for P., TTr.<sup>2</sup> 240 . tri locha aidhbli ammais, Leb. Gab. 64.1 . cosin mBóind m-bánadbail, LL 1025 . bretha.<sup>n</sup> wondrous in judgement, IT iii 57.1 . a Murias, maoin adhbhal oll, / coire an Daghdha . . ., Keat. i 210. y .

Equative: aidblithir leó bid torandchleas, BDD<sup>2</sup> 511 . fo nimib ni rabe bed mac nAine aidblithir one as powerful as the son of A., Ält. Ir.

& If you think that the word you are looking for constitutes a *headword*, you can access the headword directly by ticking the box "Headword Only ?" at the right of the search field.

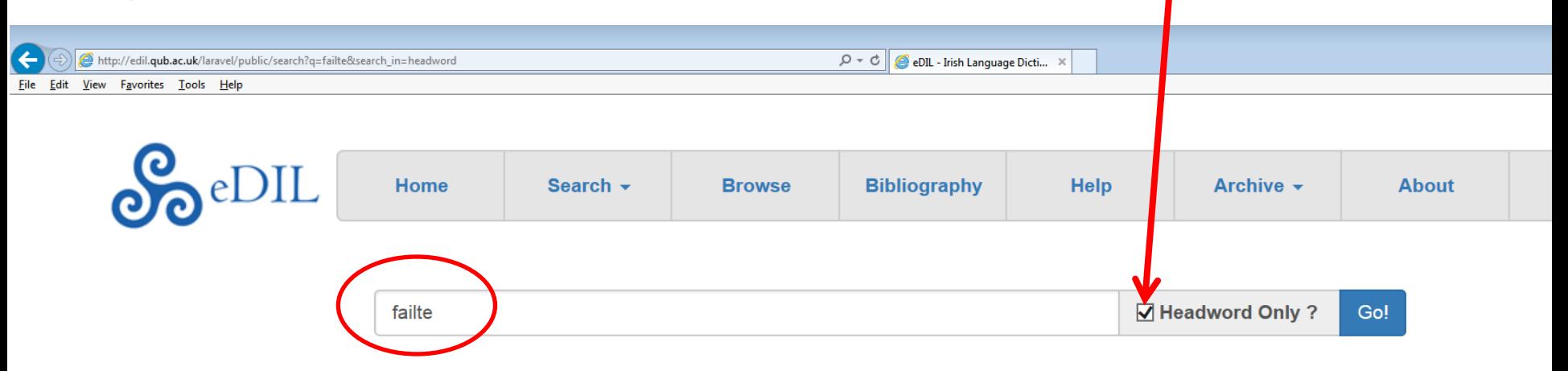

### **Search Results**

Your search returned 1 results. fáilte, failte

#### Cite This Entry: dil.ie/21132

Forms: -ái-, faelte, fáelte, fáelti, foilte, foilti, faeilti, foelti, faoilte, -á-, falti, fálti, fálti, fáiltib, failtedha, fáilteagha, fáiltighe

n iā,f. (fáilid, faílid). The -ái- of the Glosses could stand for either form. The diphthong is common in Mid. Ir.: ind faelte LU 1 3306 . do fáelti 312 . foilte ZCP iii 28.2 (Rawl. B 512 ). foilti, Lism.L. 408 . faeilti 2578 . Acall. 6901 . foelti LB 3b40 . With i sgaoilte), Tadhg Óg Ó Huiginn, Studies 1924, 87 . Cf. failti (: Cailti apparently = Cailti), Met. Dinds. iv 318.15 ; -á- is evide in: falti LL 262a30 . fálti SR 6943 . LB 188a12 . With rime: failti: slainte SR 1489 . fálti (Fortu-nāti), Fel., June 11 . fáilte (: -r 19.3. fáilteadhaibh (: báintealaigh) TD 1.14 . Joy, happiness: gl. gaudium Wb 14d12 . beatitudo 19d22 . cid failte adcotsa MI 92a17 (for dogní fáilti cf. PH 1904 cited below. Its meaning here is not clear). hilaritas MI 133c6 . nícon robae ní form ac 104d2. is failtigiud in popuil immefolngi failte inna ríg (ref. to laetitia) 43c6. ni far mbrónsi immafolngi fáilti domsa Wb 16b8 bad fáilte dúibsi (gl. gaudete cum gaudentibus) 5d24 . atbert ... fris co fháilti moir ... PH 1177 . ind fáelti chomlan fil dóib i nl otconnairc ... a céli ro chíset ar fálti 1696. Often used of spiritual joy and eternal bliss: Basilla ... brethae úainn hi fálti n us into bliss Fél. June 11 . co taitned in failte nemda ... for a gnúis (= laetitiam vultu praeferens) Lat. Lives 100 . cusin fhail cen crich PH 8071 . in fáilte fil dond ernastaid spirutalda ina mbanernastaid [leg. ina b.] 3986 . denaid suba - failte ar na sr beth ocaib 1904, rochí I, ar fálti wept for joy 1566, ro lasat mörghäir ... ar fhailti fheghtha for P. 'for joy of looking on P.' Lis cíis B. ar fhóilte [ = fhoílte] BNnÉ 52.11 . nderchoined ... i timnaib De, foilte ... i ngnimaib deabail ZCP iii 28.2 . dorinne an b

### *Diacritics* will be ignored, so a search for 'ban' will return *bán*, *bān* and *ban*.

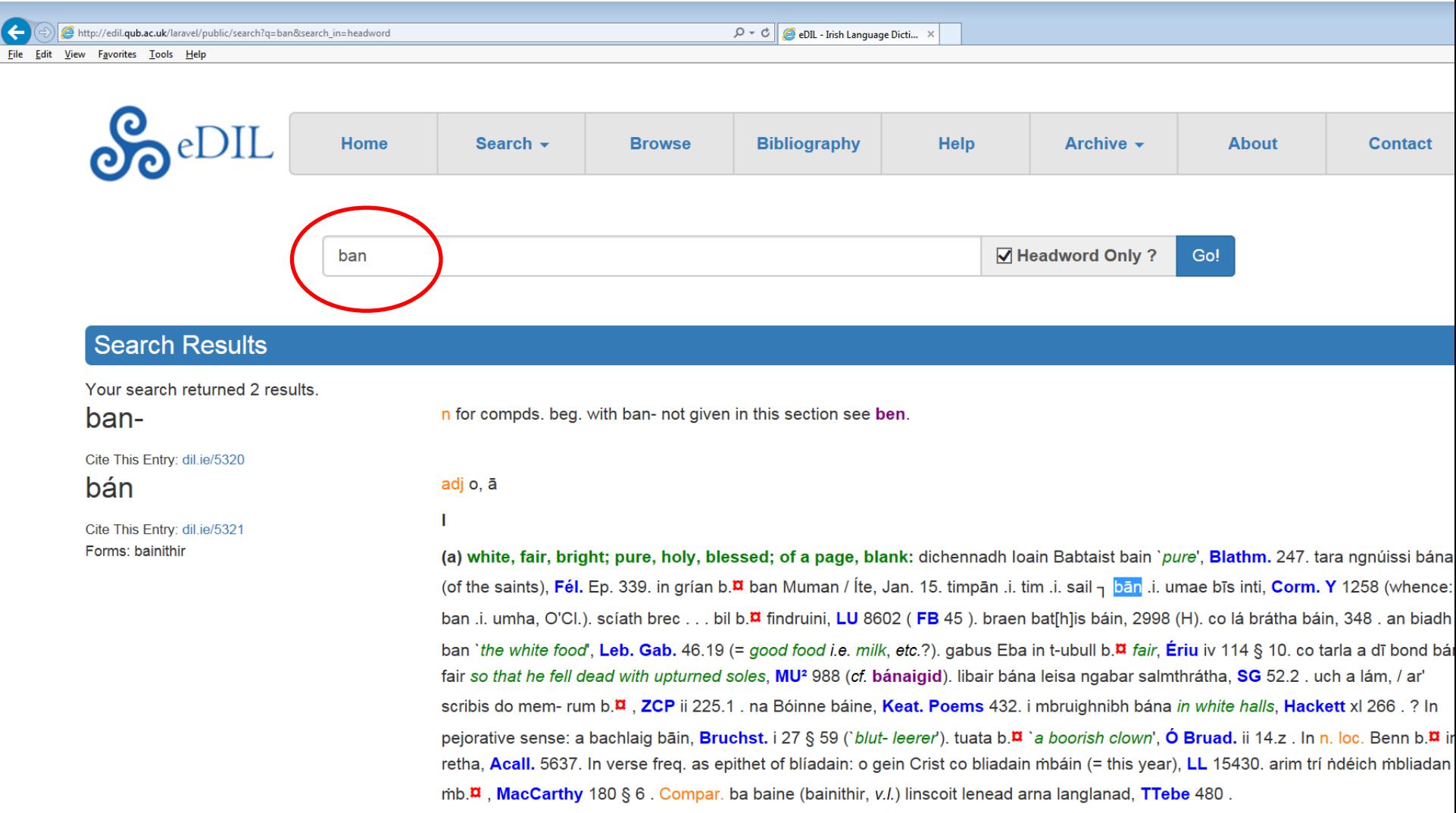

To widen the search you can perform a *wild card* search by replacing any element of the word with an asterisk (\*). For example, a search for 'br\*n' will find *bráen*, *broinn*, *Brain*, *brón*, etc.

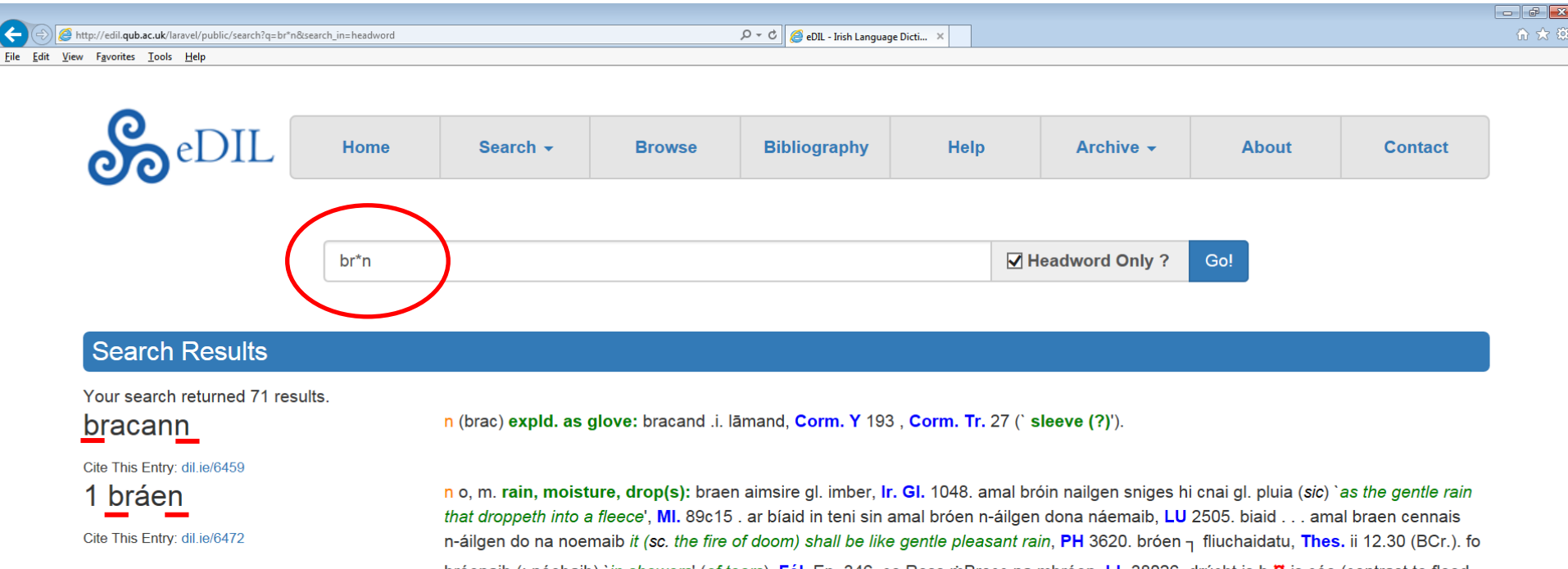

bróenaib (: nóebaib) 'in showers' (of tears), Fél. Ep. 346. co Ross mBrocc na mbróen, LL 38026. drúcht is b.¤ is céo (contrast to flood, wind and snow), Airne F. 375; 'dew and light rain (drizzle) and mist' Eriu xxix 42. dech do sínaib ceo / ferr a brathair bróen shower, LL 345a15 . braen fleochaid `rain-water ', RC xxvi 164 § 54. ro ceilsit na neoill a mbraonu, St. Ercuil 436. braon trom, O'Hara 4053. gort i mbráen mbelltaini in a May shower, Arch. iii 238 § 5 (Aithd. D. 80). braen in feir dew, ZCP xxx 143.14. amhail bráon buicéid = drop, Is. xl 15.

Various extended applications: atlochor braen batis báin water of fair baptism. LU 2998 = SG 235.16, cuisni bráoin. IGT Decl. ex. 26. na braoin mheala, TSh. 590. (of a magic potion?) atsníasat a neimhe  $\frac{1}{1}$  a mbraona for cúlu may they (sc. wizards, etc.) pour away (?) their poisons and drops, ZCP vi 258.22. brōen fīona fīradbail (a saint), Arch. iii 219. 26. braín na fola ferais uadhaib the drops of blood, Snedg. u. Mac R. 11.3. bid imda bróen dérg tairse innocht ar dorus brudne, LU 7340 (BDD), gae ... co mbráen fola dara faebor, LL 11876 (TBC), comdar lána na linde / do bráinib (bruindib, v.l.) a n-inchinde `of spatterings of their brains' (= do maithlaib uilc inchinni, LL

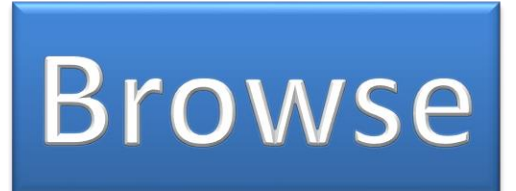

**The Browse search function provides a list of all headwords in eDIL. Clicking on a letter will list all headwords beginning with this letter. See below for further search options in Browse.**

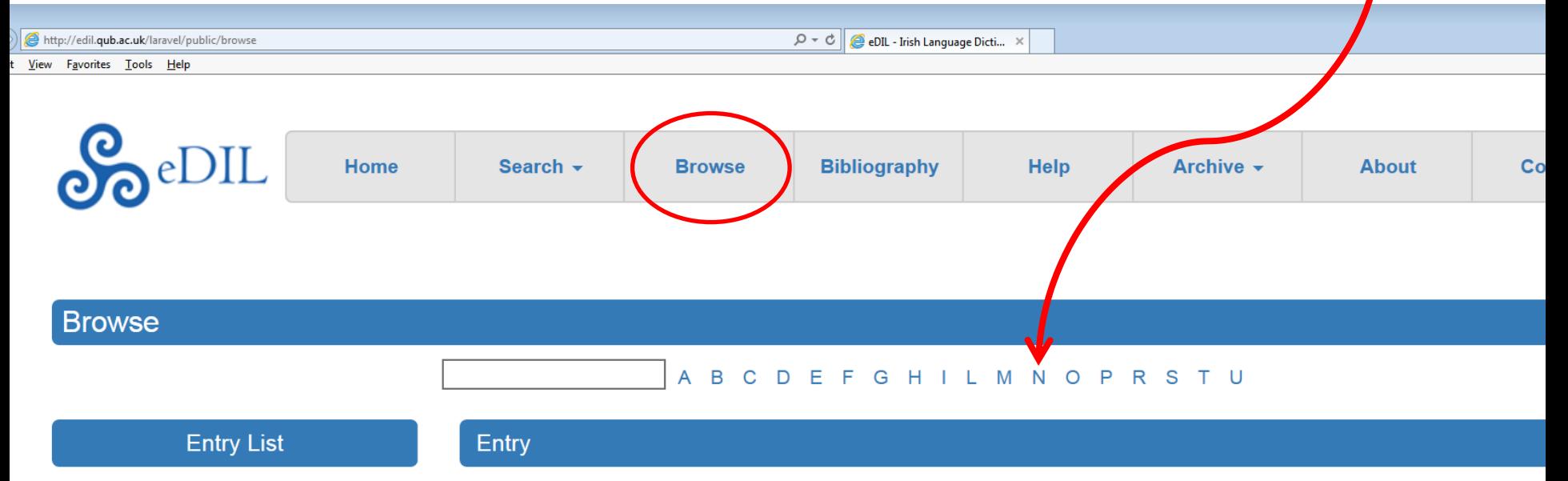

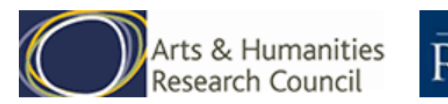

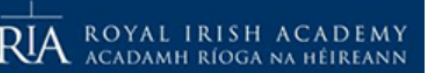

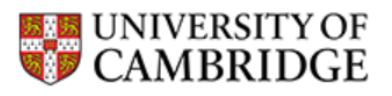

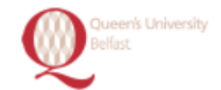

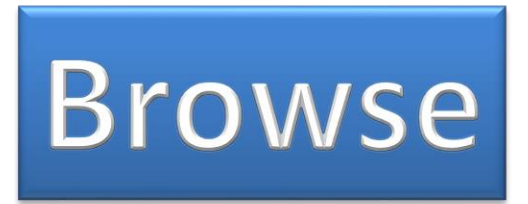

**If you type your search term into the search box to the left of the letters, the display will move to the headword which matches the search term most closely.**

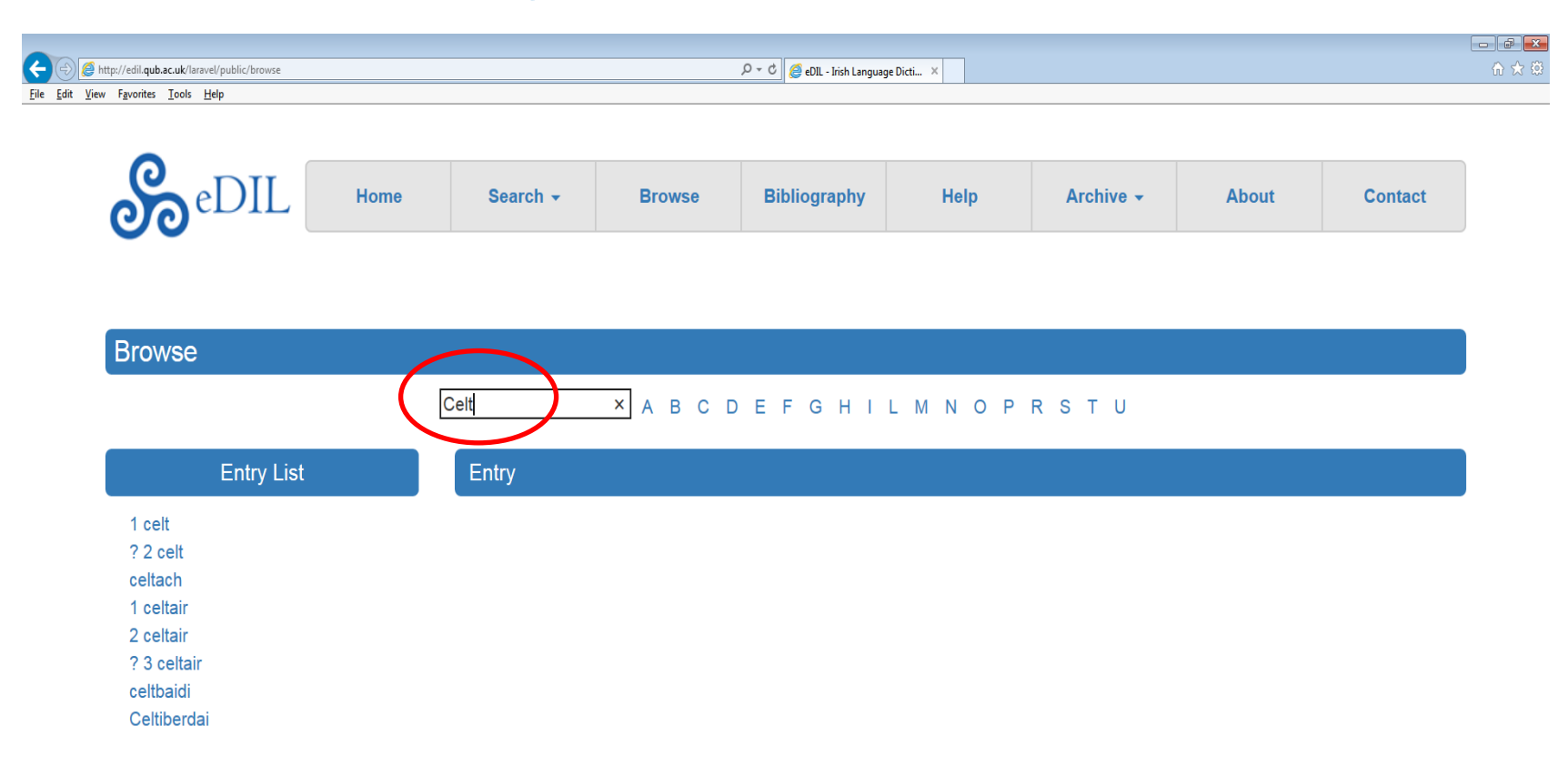

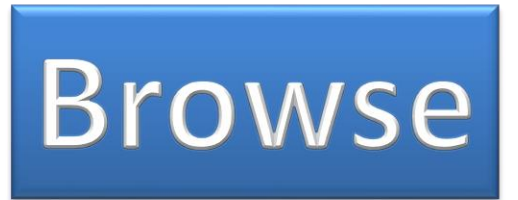

### **Click on the word you are looking for when it comes into view. The selected word and the 10 entries which follow it will appear.**

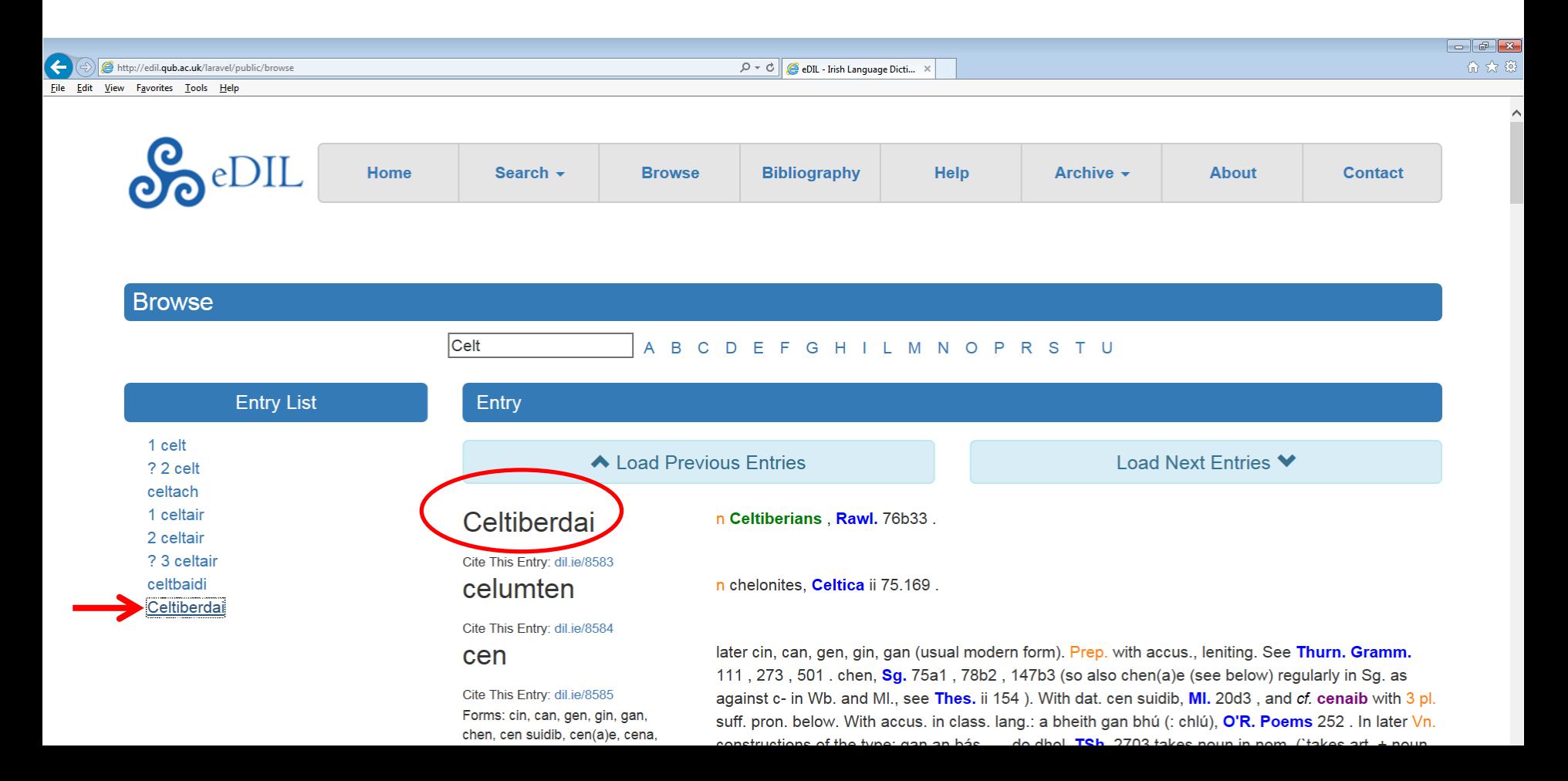

## **Advanced Search**

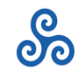

တိ

### **This allows choosing from various specific fields**

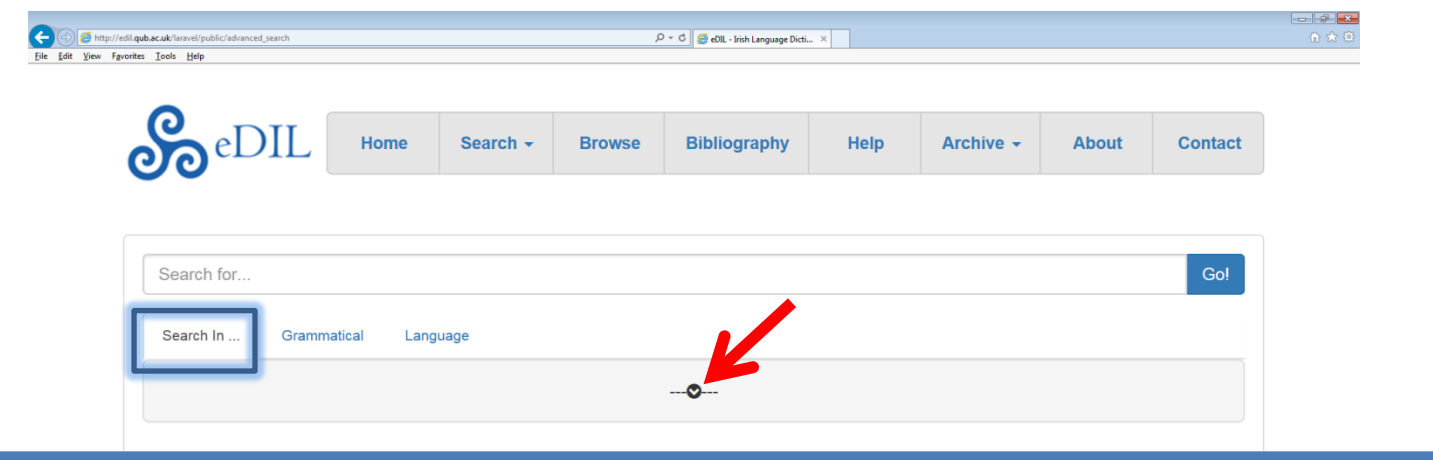

### **Clicking on the arrow will open a menu**

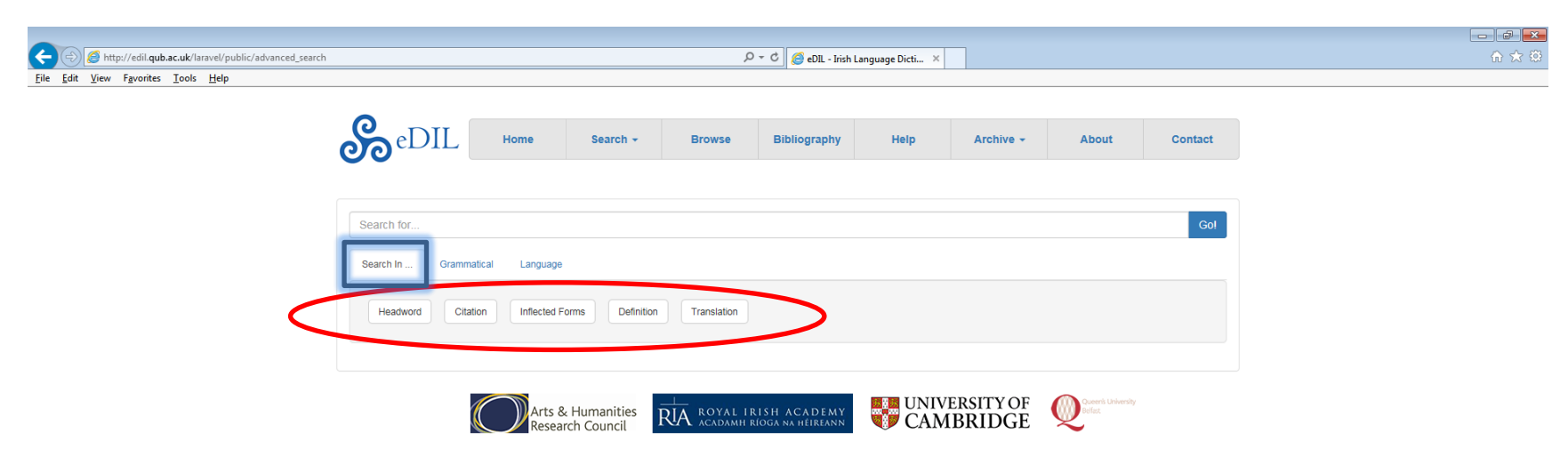

## **Advanced Search**

### To restrict results to a particular field, enter a term in the box and select from the menu below:

& Definition restricts the search to definitions.

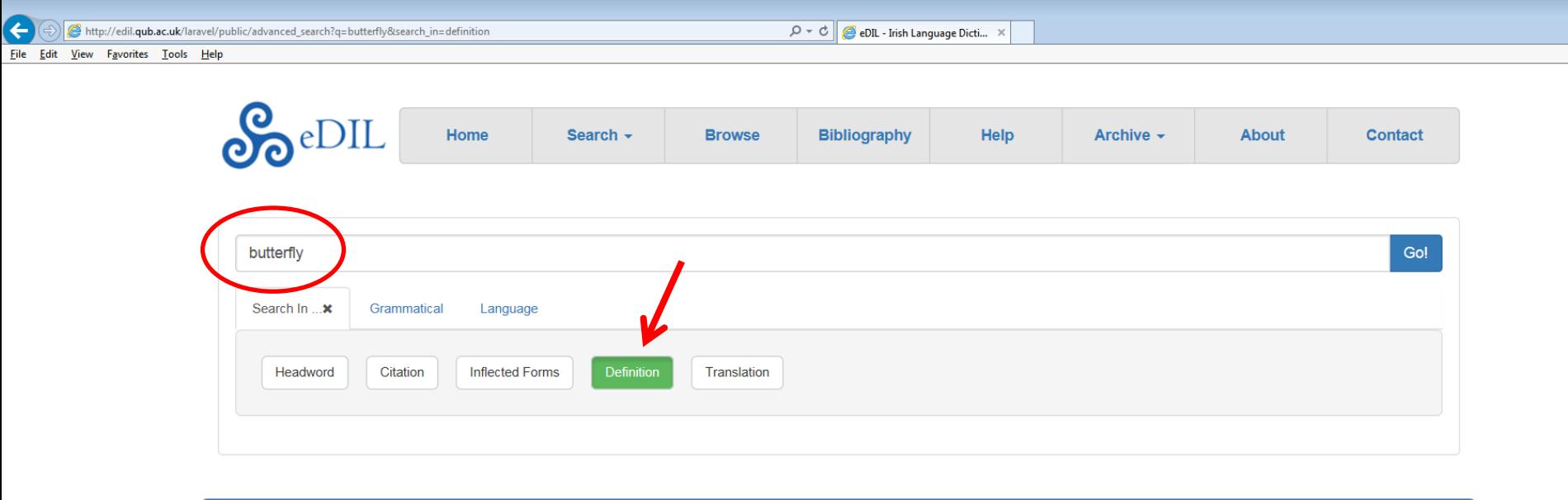

#### **Search Results**

Your search returned 2 results.

dalán dé

n a **butterfly**. Lhuyd. Dinn. = delán dé, q.v.

141.16 (eitiolán v.l.).

Cite This Entry: dil.ie/14371 Forms: delán dé

etelachán

Cite This Entry: dil.ie/20795

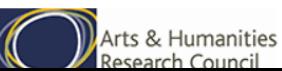

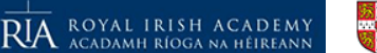

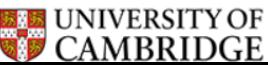

n o, m. (1 etelach) a little flying creature; a **butterfly** : go bhfeaca eitiolachán niamh-dhathach os mo chiond a n-áirde, Celt. Rev. x

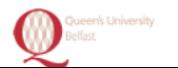

### & *Citation* restricts the search to citations from texts.

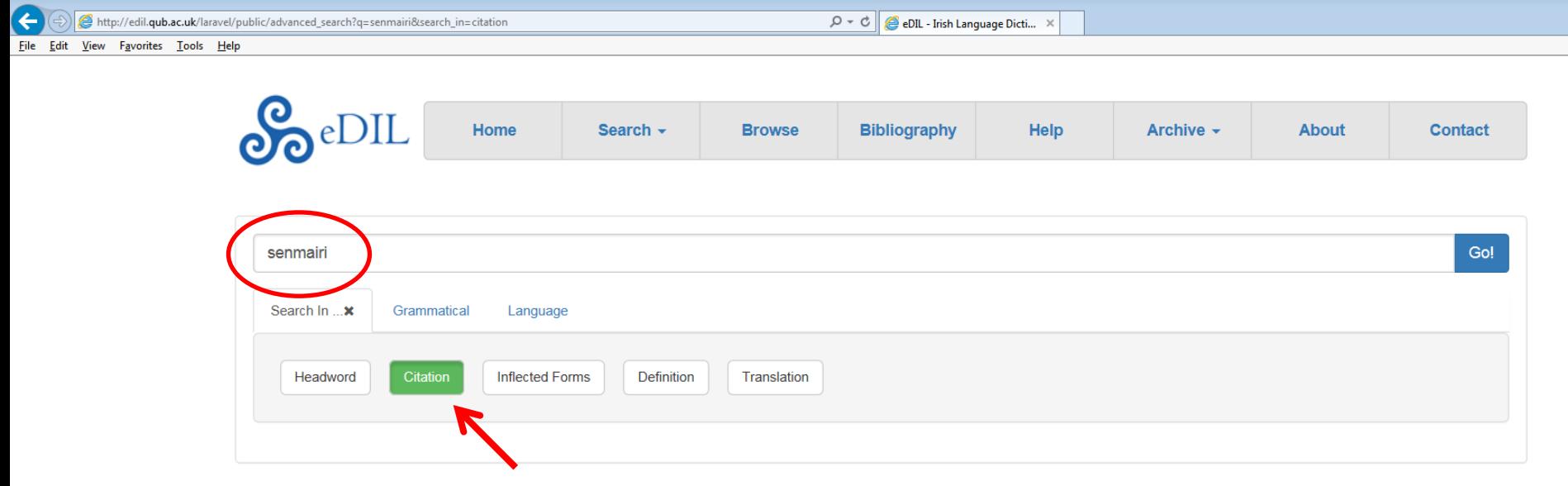

#### **Search Results**

Your search returned 2 results. 2 ríar

Cite This Entry: dil.ie/35240

n ā,f. a note or sound (of music) (?): mad oin-riar dogné [in fer nod-seinn] ni tucthar cid frissa-sennar if [the trumpeter] make but one sound, it is not understood what [the trumpet] is sounded for , Wb. 12c46 . mani bée dechur isint senmuim ní tucatar inna rríara the notes are not understood, 12c43 (gl. nisi distinctionem sonituum dederint). Cf. atnora .i. adhrad, ut est: atnora ugdair nó ecna cach ataora cech reir .i. lasi mbiat, O'Dav. 10 ; a quotation which recurs in 1612: atnóra ugdar oenreir .i. u[g]dar in dána is e is coir dia freagra an author (composer) adores (? cleaves to?) one melody (?), is dó sin atberat in cruitiri - in **senmairi** hi ríaraib songs (?), Trip. 142.12 In compd.: Riarbind (name of a piper), BDD 84, (LU 7167).

senmaire

Cite This Entry: dil.ie/37165

n io,m. (seinm) a player, musician : is dó sein atberat in chruitiri - int senmairi , Trip.<sup>2</sup> 1644 . rigthech cuit s.<sup>x</sup> sáir `the shins were the share of the noble musician', Met. Dinds. i 26.169 . nocon fuair slántroit senmaire 'he did not escape unharmed from a fight with musicians' EIS 166 § 78.

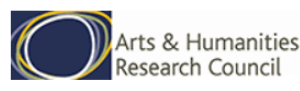

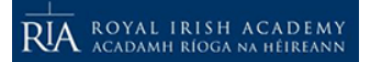

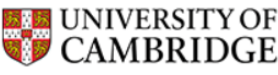

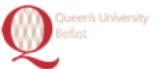

### & Translation restricts it to translations of citations where given.

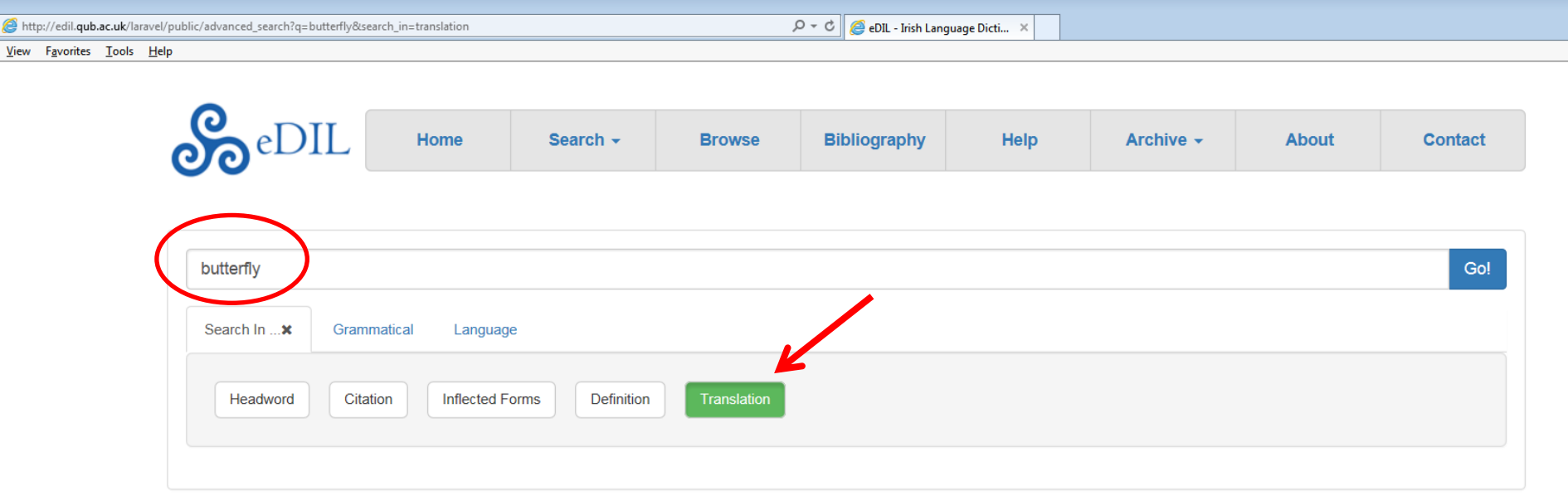

### **Search Results**

Your search returned 1 results. 1 scíath

Cite This Entry: dil.ie/36469

n o,m. Perh. orig. same word as 2 sciath (in spite of Ped. i 76). wing : du s.¤ gl. sub umra alarum tuarum, MI. 39c21 . hua sciathaib gl. pinnis suis, 23. delb hiruphin . . . | co scathaib a s.<sup>n</sup> scailte, SR 4316. tré s.<sup>n</sup> n-ete indala heóin, LU 3282 ( SC 7). ni thainic talmain ligdath na attoidet assa sciathaibh, Ériu ii 128 § 92 . co leathdiss a n-eiteada <sub>1</sub> a sciathu tairis, v 20.17 . scéith cach éoin, Met. Dinds. iii 258.24 . búailtis in loch . . . | dona scíathaib, 378.18 . la cudruma ceithri s.¤ feitlican do gallurad gallgruitni the weight of four butterfly swings (?), Hib. Min. 66.32 . sgiatha iolair, Aisl. Tund. 108.7 . smól-mhala . . . mar scéith an daoil, Keat. Poems 98 .

Compd. ¤glan: in slúag s. ` bright-winged ' (of a flock of birds), Met. Dinds. iii 256.10.

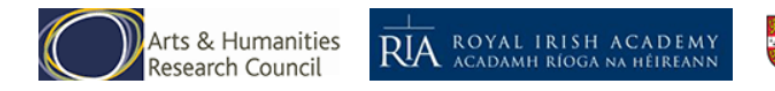

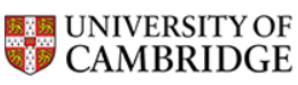

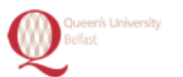

### **& Inflected Forms will search the inflected forms which are** frequently given at the start of entries.

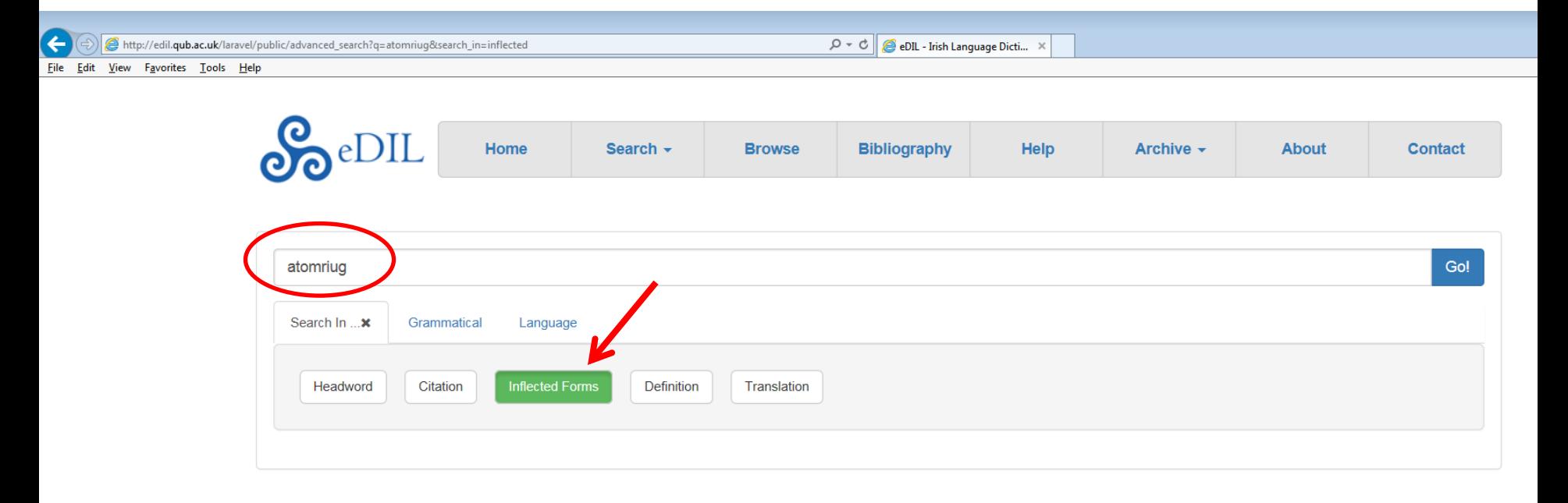

#### **Search Results**

Your search returned 1 results.

#### at-reig

#### Cite This Entry: dil.ie/4916

Forms: ineresomni, a(t)fraig(id), atré, atraacht, atraracht, atomriug, atomregar, adreig, atraig, attruic, adraidhe, adraigi, atfraigh, affraig, afraig, atafraig, atragat, afraigid, atraí, ardotrái, atrōi, érig, eirig, érged, afraigid, atraiged, atraidis, -erus, -eirreis, adré, -éir, condaærset, -eirset, -érsat, atressed, adtresed, -eirsed, atammresa, -érus-sa, ad-reis, atré, asré, atresim-ne, ata reset, atresat, atrésit, addreset, attrasatt, atresed, dotresed, atrestáis, atre- istis, -eirsitis, adomracht, atomraracht, érracht, rotéracht, -errachtair, atracht, atarecht, atraacht, atráracht, asráracht, a-dreacht, a-drécht, erracht, -érracht, -erracht, -errecht, atra, at-re, adre, dotracht, atrachtabar, asrarachtatar, atarachtatár, atráchtatar, atrachtár, -errachtatar,

v (\*ess-req, Ped, ii 594) with inf. pron. agreeing in number, person and gender with subject in meaning rises (often also rises and goes, goes). Perh. archaic use without pron. in: ineresomni gl. suscitare, Thes. i 713.26 (in which we will raise(?)', note). Note also: atomrachtatar, ZCP xii 365.17 (meaning not clear). Later with gradual obsolescence of inf. pron., beginning where verb is in dependent position, and ultimately as simple verb éirgid, q.v. Some forms of the s-subj. and fut. may explain exx. given under dreisid. In mid. Irish a form a(t)fraig(id) arises with inorganic -f- prob. originating in cases where the inf. pron. ended in a vowel (cf. ataregat, LU 8191, atafregat, 8200). (Leniting forms a more likely starting-point Fled Bricrenn ocus Loinges Mac nDuil Dermait 85). The ipv. atré, etc. is an orig. s-subj. form (Thurn. Gramm. 375, Watkins, Celt. Verb 139, Zimmer, KZ xxx 118 - 119). The s-subj. and fut. are distinguishable only by context. The form atraacht occurring occas. in mid. Ir. may be a dissimilation-form from the perf. atraracht. Cf. also atralacht cited below. For archaic forms permissible in classical verse see IGT Verbs § 17.

Indic. pres. 1 s. atomriug. Thes. ii 354.24 (perh. rather to be referred to ad-rig. see Binchy, Eriu xx 232 - 234). atomregar, Aisl. MC 83.26 . 3 s. adreig, Wb. 13a12 . atraig, LU 8191 (FB 14). attruic, LU 633 (ACC). adroigh, Studies 1918, 282 § 17 . ? adraidhe (: slaidhe), SG 148.11 = adraigi, Acall. 2421 . atfraigh (see above), Arch. iii 3.31 . affraig, LU 8196 (FB 14). afraig (atfraich v.l.), IT i 265 § 27 . atafraig (fem.), LU 8810 (FB 15). 3 pl. atragat, 8843 (ib. 64). afraigid, RC xii 100 § 137. Ipv. 2 s. (see above) atrae, MI. 126c3. atraí, LU 3533 (SC 30 ). ardotrái (attraicc, v.l.), TBC 4766 = atrōi, TBC<sup>2</sup> 3012 (cf. ar-éirig and artotroi (.i. eirig) a Chuscraid, Ériu viii 173 § 3 ). érig, LU 3592 ( SC 30 ). eirig, IT i 125.1 . 3 s. érged, LU 8130 ( FB 9 ). 2 pl. afraigid, TBC<sup>2</sup> 3081 , 3456 (afraighid suas dénaidh eachd, O'Cl.). Indic. impf. 3 eDIL allows for various searches in the field Grammatical, some of which can be combined. For example, the search options Part of Speech and Stem can be combined in searching for *adjective* + *i-stem* (more than 400 results).

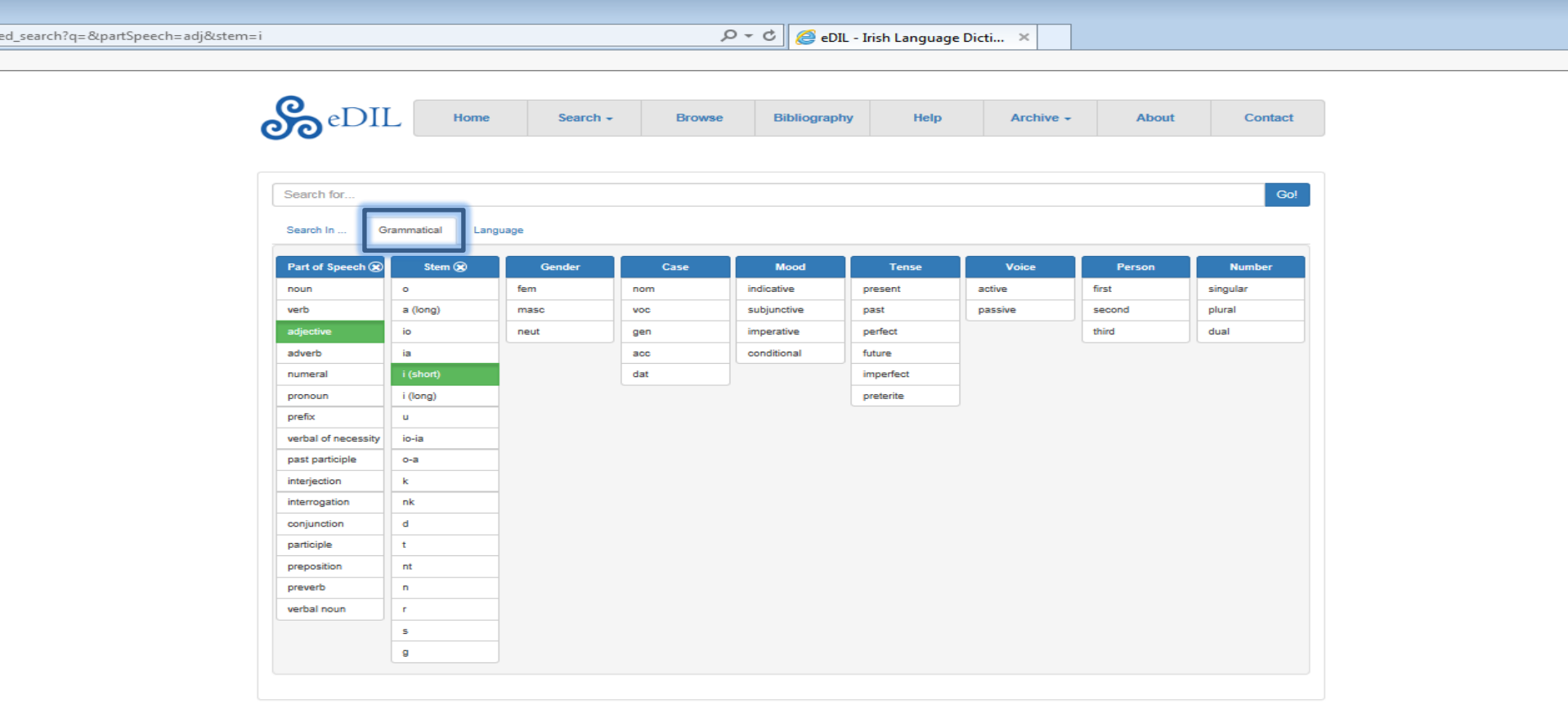

#### **Search Results**

Your search returned 441 results. adéitig

Cite This Entry: dil.le/431 Forms: h-athéidigh

#### adlaic

Cite This Entry: dil.le/479 Forms: ad(a)ilc, a(i)l(l)ic, álic adj i (étig) very ugly, disagreeable, abominable: se . . . dosmailgech docraid adetig, LU 8517 (FB 37). re holcaib adhēitchibh, ZCP viii 202.27 . adeitig lasin ugdar ni bud mo . . ., Laws v 92.29 Comm. (compared by Plummer, ZCP xvii 164 n. 2 with the inelegans visum est of Roman law texts). Adv. co h-athéidigh, FM v 1278.14.

adj i. Also ad(a)ilc, a(i)l(l)ic, álic. desirable, agreeable; needful: tuä intan bas n-a.<sup>n</sup> `silence when it is necessary', Ériu ii 64 § 4 . gach aidhme ba hadhailg ind eallma las an luing everything that was necessary, Hugh Roe 6.13 (fo. 1b). buí idh . . . fri a tarraing chuca . . . an tan badh adhlaic, FM vi 1898.6 . In attrib. use: a dlighedh adhluig, Laws i 254.20 Comm. (etymol. gloss on adilce. Cf. a dliged aidalic glossing aidilgne, iii 40.28, 42.12 Comm.). ollamuin aidilge, O'D. 2215 (Nero A vii 148a) = ollamuin aidhilgne, ib. traighlethan adluigh dealbh [dh]a / Rathbuidhe tuir thrén- Temhra, Geneal. Tracts i 17.9 . In phrases is a.<sup>11</sup> DO, LA: cid is ailicc dúib húam 'what do ye desire from

### The field Language allows to filter for e.g. Latin words in eDIL.

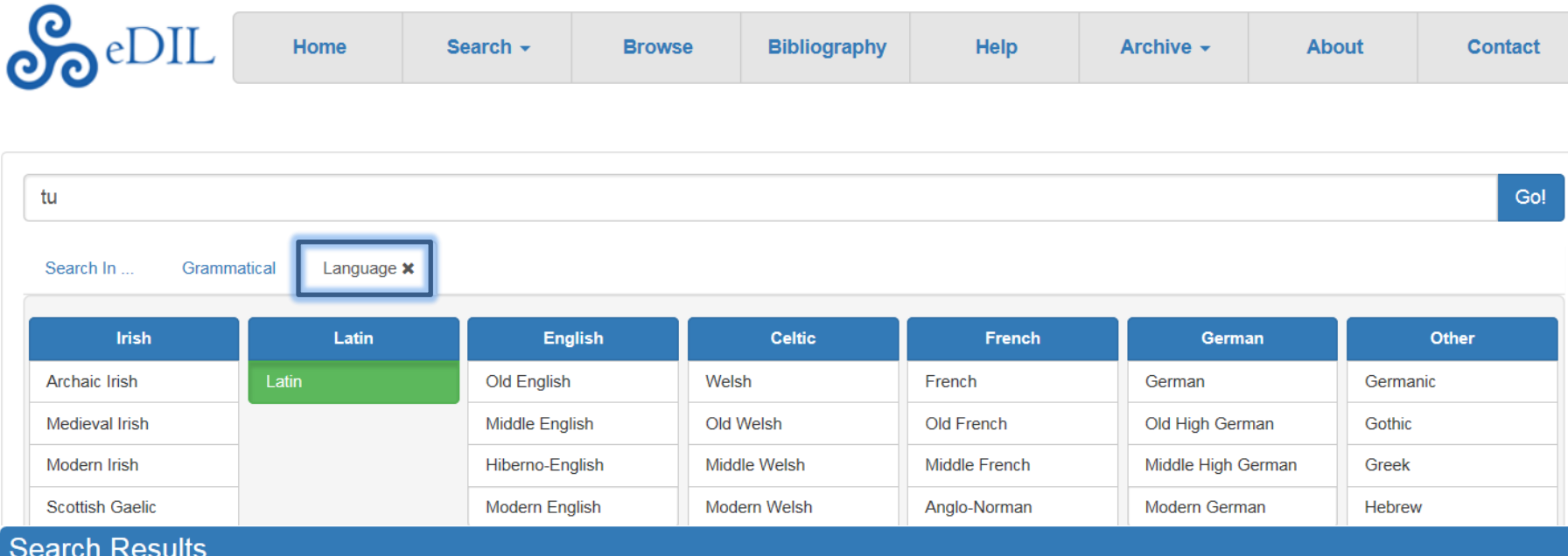

#### Your search returned 16 results.

### $1a$

Cite this: eDIL s.v. 1 a or dil.ie/2 a, a, a, a, a, a, a, a

### 1 aicned

Cite this: eDIL s.v. 1 aicned or dil.ie/808 Forms: aigneadh, aignidh, aigeanta, a., a., aicnid, aicniud, aigenta

voc. part. leniting. In O.Ir. frequ. a (see Celtica ii 339 - 40). See Thurn. Gramm. § 248, Ériu ix 92, 85. a fir, Wb. 10a10. a dæ, Ml. 119a13, a phopluill. Wb. 10c20, á huili duini..i. a cach duini `O all man i.e. O every man' 1c8, a chossa, 12a33, a galatu burpu, 19b4 huili chenéla, MI. 67b17 . a thvsv gl. o mea tu ; Sg. 204b6 . a ch[l]éirchén choch- laich, AU i 224.1 (758). a Chu Chulaind a cathbúada Breg, LU 8145 (FB 11), a Fhroich, TBFr, 379, a chliar sa, BNnÉ 288.7, a dhuine, TSh, 164, a dhreach dhonn, Aithd,D, 54.5,

With intervening poss. adj.: a mo aine a mó chland, Sg. 204b2. a mo phopa Láig, TBC 652. ammo phopa Fingin, 4311. In a few early a is apparently omitted before mo, see ZCP xix 365, a mo is not found in classical verse and the few late exx, found in translation litera may be due to English influence (but see Celtica xxiv 247 n. 42): a mo anoim, Desid. 2411. a mo anuim, 2419. a ar nAthair, Parrth. 765, a mo Sethracha, RSClára 47a,

n o, n. Later m. aigneadh m. (g s. and n p. aignidh, aigeanta), IGT Decl. § 49. (referred by Ped. ii 544 to a compd. \*ad-gní. See Vendr. Lex.). n s. a.¤, MI. 146a2. a s. a.¤, 67c12, ZCP vii 299.15. g s. aicnid, Wb. 32b6. d s. aicniud, MI. 17b26.

(a) inherent quality, essence, nature: combad a.¤ nindib a nolc ql. naturalis *`that the evil is natural in them*', MI. 76a11. a.¤ ind reto, 20a19, is trom ... ho aicniud, 20a20, foillsigthir as nísel in doinacht iar naicniud, 25c5, atgleinn assa aicniud fessin air is inunn folud techtas frisin bocht, 61a8, fri a.¤ inna deachtae, 67c12, ni ó aicniud na cétne tuisten act is o aicniud pectho doforchosalsam ó adam o eramus natura filii irae, Wb. 21b4 . fírmac aicnid ní a uccu gl. filius meus es tú , 32b6 . cesu locdatu as a.¤ and, Sg. 217b12 . ba tress aicniud will was stronger than nature, LU 10730 . sechtar aicniud duine preternaturally, RC ii 402 § 43 . i nd-oendacht aicnid - i trédac